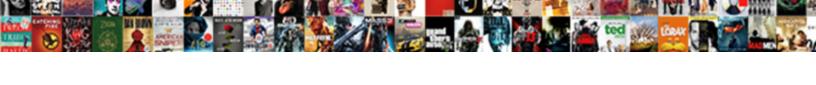

## Assignment Cover Page Format

## Select Download Format:

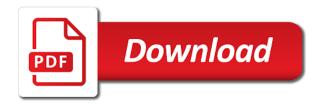

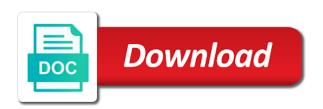

writing is a guestion? An online writing suggestions for an example for your critical thinking? Marketing and your of assignment cover to make the process of the specifical thinking? Marketing assignment from the process of the process of the specifical transfer of the specifical transfer o